## CRITERI di ARRESTO in F(B, m)

· h, [a, b] due veuif in (1) e (2) ces couv  $\bullet$   $\phi$ :  $F(\beta,m) \rightarrow F(\beta,m)$  t.c:  $\exists \delta > 0 : \forall \xi \in [a,b] \cap F(\beta,m), |\psi(\xi) - h(\xi)| \leq \delta$ · la success generats dal m. it def da p a partire du so l'in [a, b]  $\Rightarrow |S_{k} - \alpha| \leq L^{\kappa} (|S_{0} - \alpha| - \frac{\delta}{1-L}) + \frac{\delta}{1-L}$ "Sig va à finire mell'int di centro

(1) dato  $E > 0$ :  $SE \left[ \varphi(S_k) - g_k \right] < E$  ALLORA STOP

$$
\varphi(\xi_{k}) - \xi_{k} = \varphi(\xi_{k}) - h(\xi_{k}) +
$$
  
+ h(\xi\_{k}) - h(\alpha) +  
+ \alpha - \xi\_{k}  
= \varphi(\xi\_{k}) - h(\xi\_{k}) + h'(\theta\_{k})(\xi\_{k} - \alpha)  
- (\xi\_{k} - \alpha)  

$$
\Rightarrow \xi_{k} - \alpha = \frac{\varphi(\xi_{k}) - \xi_{k} - (\varphi(\xi_{k}) - h(\xi_{k}))}{h'(\theta_{k}) - 1}
$$

$$
\Rightarrow \left| \xi_{k} - \alpha \right| \leq \frac{\left| \phi(\xi_{k}) - \xi_{k} \right| + \delta}{1 - L}
$$

$$
\bullet \qquad |\phi(\mathbf{S}_{k}) - \mathbf{S}_{k}| < E \Rightarrow |\mathbf{S}_{k} - \alpha| < \frac{E + \delta}{4 - L}
$$

• 
$$
5e \equiv \epsilon \frac{25}{1-L}
$$
 if or d'acute  
normal non efficace...  $\frac{d}{k} \frac{25}{1-L}$ 

- · F con F'artinua e #0 mi [a, b] contenente x rero di F
- $\cdot$  4:  $F(\beta,m) \rightarrow F(\beta,m)$   $\vdash c$ .  $\exists \gamma : \forall \xi \in [a, b] \cap F(\beta, m)$ ,  $|f(\xi) - \psi(\xi)| \leq \gamma$
- · la success  $s_{k}$  ... + in [a, b]

(2) dato  $E > 0$ ,  $\supseteq E |U(\xi_k)| < E$  ALLORA STOP •  $\psi(\mathfrak{S}_k) = \psi(\mathfrak{S}_k) - F(\mathfrak{S}_k) + F(\mathfrak{S}_k) - F(\alpha)$ =  $\psi(\xi_{k}) - f(\xi_{k}) + f'(\vartheta_{k}) (\xi_{k} - \alpha)$  $\Rightarrow \xi_{k} - \alpha = \frac{\psi(\xi_{k}) - (\psi(\xi_{k}) - F(\xi_{k}))}{\psi(\xi_{k}) - \psi(\xi_{k})}$  $F'(\vartheta_{\kappa})$ 

$$
|\xi_{k} - \alpha| \leq \frac{|\psi(\xi_{k})| + \gamma}{m} \quad (m = \min_{x \in [a,b]} |f'(x)|)
$$
  
\n•  $|\psi(\xi_{k})| \leq E \Rightarrow |\xi_{k} - \alpha| \leq \frac{E + \gamma}{m}$   
\n•  $Se \in K \ M_{0} + \gamma \quad (M_{0} = max\{|f(x)|, |x - \alpha| \leq \frac{E}{1 - L}\})$   
\n&  $\forall l \text{ or d' arcats (blue'  $\lambda$  is called$ 

Et realizzazione in scitat del mit  $h(x) = e^{-x}$ 

```
0001 // Metodi ad un punto
0002 //
0003 // Funzione che definisce il metodo
0004 //
0001 function \mathbf{y} = \mathbf{H}(\mathbf{x})<br>0002 \mathbf{y} = \exp(-\mathbf{x})\mathbf{v} = \exp(-\mathbf{x})0003 endfunction
0008 //
0009 // Valore iniziale, errore richiesto e numero massimo di iterazioni
0010 //
0011 \times 0 = 1/2;0012 E = 1d-16;
0013 KMAX = 100;
0014 //
0015 // inizio iterazioni
0016 //
0017 x = x0;
0018 x(\frac{1}{2}+1) = \underline{H}(x(\frac{1}{2}));
0019 k = 1; // indice della successione
0020 while abs(x(\xi) - x(\xi-1)) > E & k < KMAX,
0021 \mathbf{x}(\hat{\mathbf{s}}+1) = \mathbf{H}(\mathbf{x}(\hat{\mathbf{s}}));
0022 k = k+1;0023 end;
0024 //
0025 // fine iterazioni
0026 //
0027 if k == KMAX then info = 2; else info = 1; end;
0028 printf('\n*** info = %d, x(%d) = %15.6e\n', info, k, x($));
0029 // genera nella console le tre righe:
0030 // (1)
0031 // (2)*** info = 1, x(63) = 5.671433e-010032 // (3)
0033 // La 'stringa di formattazione' \n significa 'a capo'. Le stringhe %d e
0034 // %15.6e specificano il formato di visualizzazione del valore delle
0035 // corrispondenti variabili: %d specifica che il valore
0036 // (un numero intero) deve essere scritto utilizzandi la usuale notazione
0037 // posizionale in base dieci; %15.6e specifica che il valore (un numero reale)
0038 // deve essere scritto, utilizzando almeno 15 caratteri in totale
0039 // (eventualmente inserendo spazi in testa), nella forma:
0040 // [segno] c(0).c(1)...c(6) e [segno] esponente
0041 // (il 6 che compare nel formato indica il numero di cifre da utilizzare
0042 // dopo il punto decimale).
0043 //
0044 // grafici
0045 //
0046 clf();
0047 subplot(211);
0048 // La finestra grafica viene suddivisa 2 sottofinestre
0049 // allineate verticalmente:
0050 //<br>0051 //<br>0052 //
                            0051 // +-----------------+
0052 // | sottof numero 1 |
                           0053 // +-----------------+
0054 // black / sottof numero 2 |
0055 // +-----------------+
0056 //
0057 // e viene selezionata la sottofinestra numero 1
0058 t = \frac{\text{linspace}(0, 1, 200)'}{t}0059 plot2d(t,[H(t),t],style[5](2,5));0060 xgrid(); xlabel('x'); ylabel('y'); legend('y = H(x)','y = x');
0061 plot2d(x(\xi), H(x(\xi)), style = -2);
0062 //
0063 subplot(212); // viene selezionata la sottofinestra numero 2
0064 L = exp(-1/2);
0065 d0 = abs(x0 - x(\xi));
0066 indice = (0:k)';
0067 plot2d('nl',indice, L^(indice) * d0, style = 5);
0068 plot2d('nl',indice,abs(x - x(\xi)), style = 2);
0069 xgrid(); xlabel('k'); ylabel('y');
0070 //
0071 <u>legend</u>('L^k * |x(0) - x($)|','|x(k) - x($)|');
```
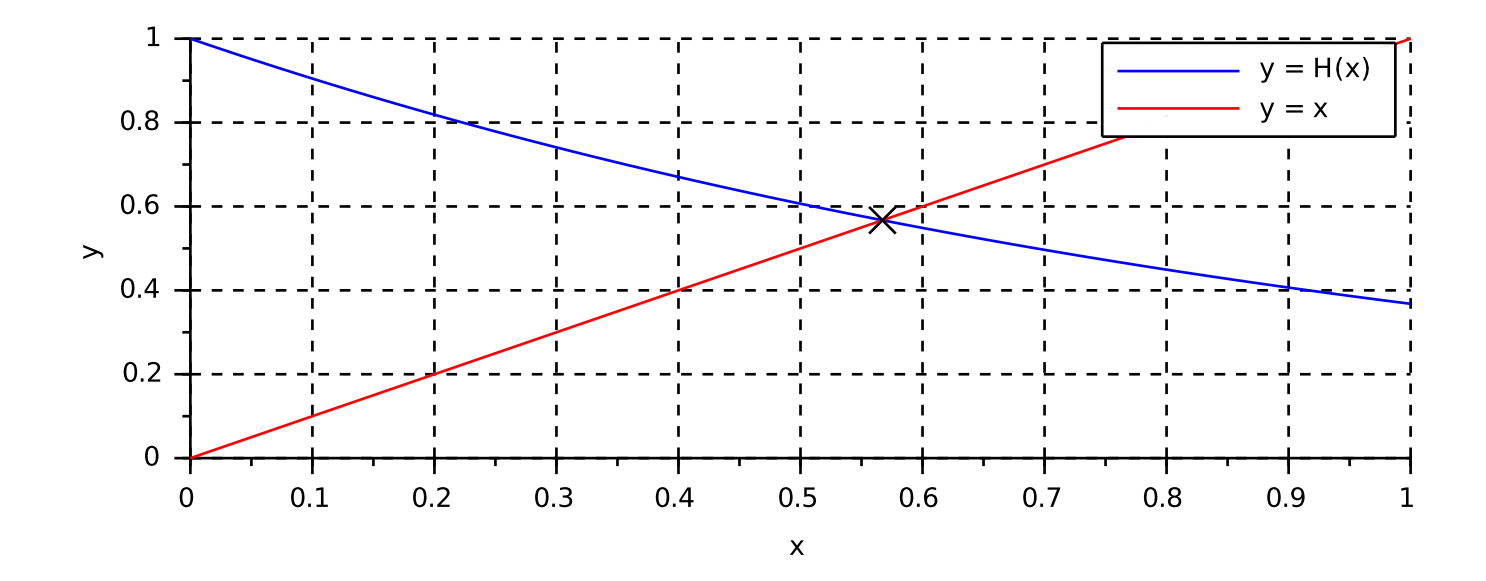

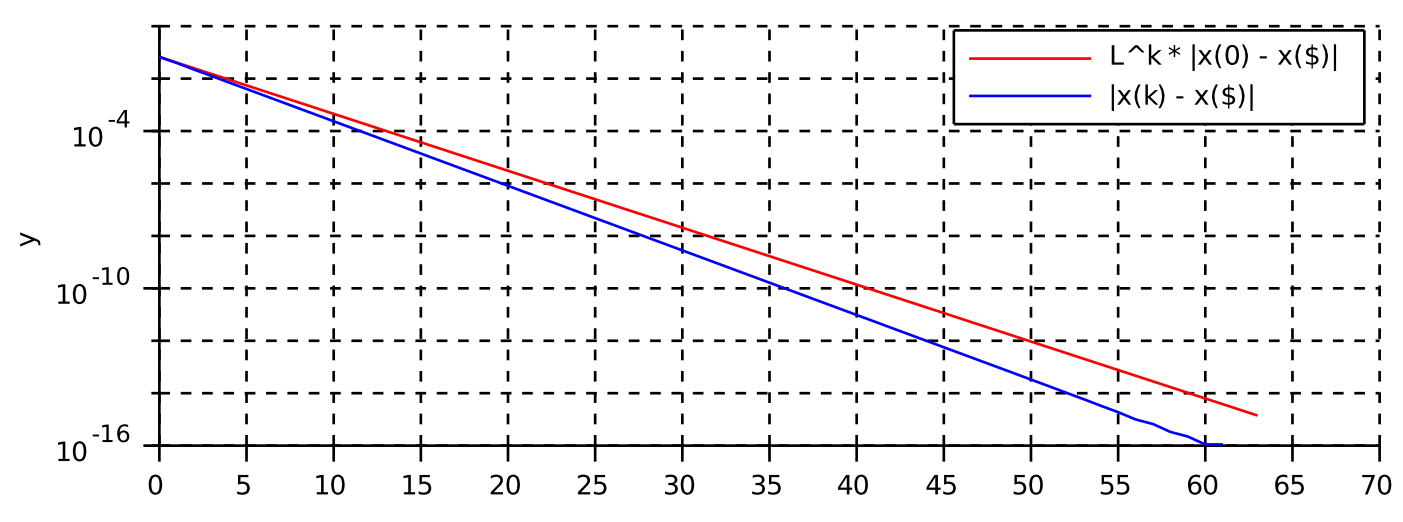

 $\mathsf k$